# **Computergestützte Artenbestimmung = Détermination assistée par ordinateur**

Autor(en): **Aspäck, Franz**

Objekttyp: **Article**

Zeitschrift: **Schweizerische Zeitschrift für Pilzkunde = Bulletin suisse de mycologie**

Band (Jahr): **77 (1999)**

Heft 6

PDF erstellt am: **08.07.2024**

Persistenter Link: <https://doi.org/10.5169/seals-936038>

#### **Nutzungsbedingungen**

Die ETH-Bibliothek ist Anbieterin der digitalisierten Zeitschriften. Sie besitzt keine Urheberrechte an den Inhalten der Zeitschriften. Die Rechte liegen in der Regel bei den Herausgebern. Die auf der Plattform e-periodica veröffentlichten Dokumente stehen für nicht-kommerzielle Zwecke in Lehre und Forschung sowie für die private Nutzung frei zur Verfügung. Einzelne Dateien oder Ausdrucke aus diesem Angebot können zusammen mit diesen Nutzungsbedingungen und den korrekten Herkunftsbezeichnungen weitergegeben werden.

Das Veröffentlichen von Bildern in Print- und Online-Publikationen ist nur mit vorheriger Genehmigung der Rechteinhaber erlaubt. Die systematische Speicherung von Teilen des elektronischen Angebots auf anderen Servern bedarf ebenfalls des schriftlichen Einverständnisses der Rechteinhaber.

#### **Haftungsausschluss**

Alle Angaben erfolgen ohne Gewähr für Vollständigkeit oder Richtigkeit. Es wird keine Haftung übernommen für Schäden durch die Verwendung von Informationen aus diesem Online-Angebot oder durch das Fehlen von Informationen. Dies gilt auch für Inhalte Dritter, die über dieses Angebot zugänglich sind.

Ein Dienst der ETH-Bibliothek ETH Zürich, Rämistrasse 101, 8092 Zürich, Schweiz, www.library.ethz.ch

### **http://www.e-periodica.ch**

## Computergestützte Artenbestimmung

#### Franz Aspäck

Aetzrüti, 3513 Biaenthal

Es wurden schon viele Anläufe unternommen, um den PC in der Pilzbestimmung sinnvoll einzuset-Meist wurde so vorgegangen, dass als Grundlage pro Gattung bzw. Art ein Katalog von Merkmalen in einer Datenbank hinterlegt wird. Beim Bestimmungsvorgang werden erkannte Merkmale des gesuchten Pilzes als Selektionskriterium eingegeben. Treffen sie bei dieser Art zu, bleibt sie in der Auswahl, wenn nicht, fällt sie aus der Liste der noch möglichen Arten heraus. Zu Beginn ist also jede Art möglich, durch Ausschliessen wird nach und nach eingeschränkt, bis am Schluss eine Art übrig bleibt (hoffentlich).

Dieses System hat aber Mängel. Ist bei einem Pilz beispielsweise eine Eigenschaft nicht erfasst und wird nach dieser selektiert, fällt der betreffende Pilz bei den meisten Programmen aus der Ergebnismenge heraus. Auch gibt es Probleme mit unscharfen Begriffen wie «manchmal, mehr oder weniger, meist, von/bis» usw. Diese Begriffe bedürfen der Interpretation, unter welchen ständen etwas so oder so sein kann, und gerade das kann in diesen Programmen nicht gut abgehandelt werden. Auf Ebene der Gattung klappt es zwar noch ganz gut, die richtige Lösung auf Ebene der Art scheint aber nach wie vor die Methode zu sein, bei der Fragen gestellt werden und wo man je nach zutreffender Antwort zum nächsten Punkt geführt wird. Die pro Gattung schiedlichen Szenarien sind so am besten abbildbar. Das zeigen die vielen Artenschlüssel, die in der Fachliteratur zu finden sind. Fast alle Bestimmungsbücher haben solche, oft mit unterschied-Lösungsansätzen für die selbe Gattung. Gäbe es die ideale Lösung, hätten wir schon lange ein Buch mit allgemein akzeptierten Bestimmungsschlüsseln.

Die in Büchern abgedruckten Schlüssel haben aber auch ihre Tücken. Immer wieder kommt es vor, dass eine Frage nicht eindeutig oder gar nicht zu beantworten ist, und damit bleibt der Bestimmungsweg stecken. Schlimmer noch, man nimmt das Wahrscheinlichste an und wird durch in eine völlig falsche Richtung geleitet. Beispiel: Der Pilz ist alt, der Schlüssel möchte wissen, ob jung auf der Manschette Tropfen seien oder nicht - was nun? Oder es steht gerade kein Mikroskop zur Verfügung, und der Schlüssel möchte unbedingt wissen, wie gross die Sporen sind. Uberspringen der Frage geht nicht, also ist Schluss. Zudem sind diese Schlüssel nicht praktisch für schrittweise Rückverfolgung des Bestimmungsweges, wenn man sich verrannt hat. Es wäre also schön, wenn diese Schlüssel flexibler wären (mehrere Wege) und wenn der Benutzer diese selbst anpassen könnte (Beispiel: man stellt fest, dass ein bestimmtes Kriterium sehr gut trennen würde, aber der Schlüssel behandelt dieses nicht. Man kann aber den gedruckten Schlüssel nicht ändern, ist also unzufrieden und wird ihn nicht mehr verwenden).

Diese Feststellungen führen zu Anforderungen, die ein «idealer» Schlüssel zu erfüllen hat:

- Die Fragen sollen ausführlich formuliert sein unter Einbezug verschiedenster bedingungen, Literaturhinweisen, Bildern usw., im Umfang nicht begrenzt (kein Problem auf einem PC, für ein Buch aus Platzgründen sehr wohl).
- Eine Frage soll nicht nur ja/nein, sondern mehrere Möglichkeiten als Antwort zulassen, dort, wo möglich, auch «ich weiss es nicht, weiter ohne dieses Kriterium». Damit Möglichkeit von verschiedenen Lösungspfaden innerhalb des Schlüssels.
- Der Schlüssel soll individuell erweiterbar sein, sowohl in der Fragestellung als auch in den Möglichkeiten, wo es je nach Antwort im Schlüssel weitergehen soll.
- Einfaches Zurückspringen im Schlüssel Schritt für Schritt muss machbar sein.

Programmtechnisch ist das gar nicht kompliziert. Der Autor stellt als Diskussionsgrundlage ein Programm vor, das auf jedem gewöhnlichen PC unter Windows 95 oder höher lauffähig ist. Die Bedienung ist sehr einfach und auch von Nicht-EDV-Spezialisten machbar (in der Praxis auspro-Platzbedarf auf der Disk: rund 15 MB.

Als Beispiel sind der allen bekannte Russula-Schlüssel nach Moser sowie einige selbstgemachte Schlüssel für verschiedene Gattungen mit dabei. Jedermann kann sich mit dieser Software selbst eine Gattung vornehmen und aus eigenem Wissen oder in Kombination von mehreren bestehenden Schlüsseln ein Bestimmungsnetz zusammenstellen, es im PC eingeben und damit Bestimmunausführen. Pro Gattung kann es einen oder mehrere Schlüssel nebeneinander geben (so kann z. B. ausprobiert werden, ob man nicht mit dem Schlüssel eines Kollegen besser zum Ziel kommt als mit der eigenen Methode). Schlüssel können kreiert, kombiniert, verbessert und letztlich fach verteilt werden. Die Steuerinformationen der Schlüssel werden in normalen Textdateien gespeichert, somit ist keine Datenbank nötig. Damit entfallen die üblichen Probleme mit komplizierter Installation und Lizenzierung. Es genügt, die entsprechende Textdatei zu kopieren, wenn man jemandem einen solchen Schlüssel weitergeben möchte.

In der Diskussion mit Kollegen stellten wir zudem fest, dass sich das Programm nicht nur für einen Pilz-Artenschlüssel eignet. Genauso gut sind mit dieser Software Nachschlagewerke für Bilder, Texte, Literaturhinweise usw. sehr einfach machbar (auch dazu sind Beispiele mit dabei). Und natürlich lassen sich damit auch Pflanzen, Tiere, Kristalle usw. gut und einfach verschlüsseln.

Das Programm auf CD bekommen Sie gegen einen Kopier-Unkostenbeitrag von Fr. 20.- beim Autor inkl. Anleitung zur Installation und Bedienung. Der Autor erlaubt ausdrücklich das Kopieren und die freie Weitergabe der Software. Ein einziger Wunsch: eine Kopie von neu gemachten Schlüsseln an den Autor senden, damit wir die Schlüssel später einmal via Internet allen Interessierten zur Verfügung stellen können.

Fazit: Mit dieser einfachen, aber sehr effektiven Methode kann jedermann den PC als sinnvolles Instrument für verschiedene Anwendungsgebiete um die Mykologie einsetzen, nicht nur als vollziehender, sondern auch mit eigener Kreativität. Durch den Erfahrungsaustausch ergeben sich mit der Zeit neue brauchbare Möglichkeiten, den PC für eine schnellere und bessere bestimmung und eine handliche Informationsverwaltung zu nutzen.

Eines ist aber sicher: Dieses Programm ist ein zusätzliches Hilfsmittel und ersetzt nicht die literatur, nur diese kann letztlich die notwendigen Detailinformationen und Illustrationen liefern, ohne die es einfach nicht geht.

Franz Aspäck, Verein für Pilzkunde Bern, Aetzrüti, 351 3 Bigenthai. Telefon P: 031 701 33 18, Büro: 031 380 72 80 e-Mail: franz.aspaeck@agb70.ch

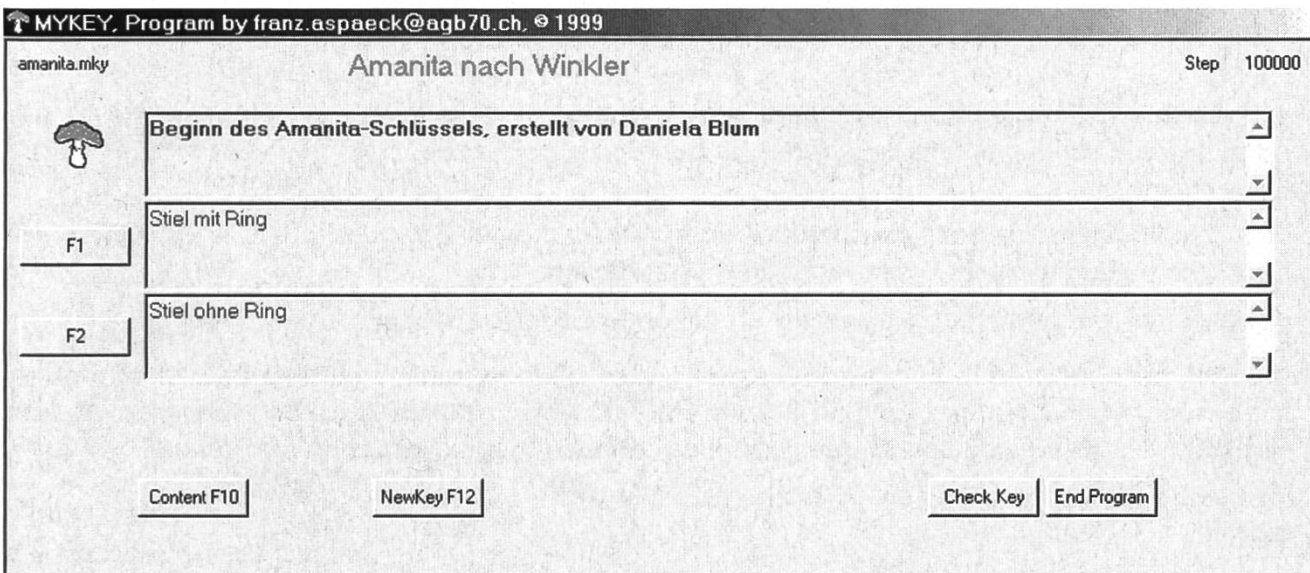

# Détermination assistée par ordinateur

Franz Aspäck Aetzrüti, 3513 Bigenthai (résumé: F. Bruneiii)

## Ordinateur et clés de détermination

On peut trouver des logiciels de détermination de champignons par ordinateur. Ils fonctionnent de la façon suivante: une banque de données énumère un certain nombre de caractères. Lorsqu'on veut déterminer une espèce, on choisit l'un de ses caractères connus, et le logiciel écarte alors tous les noms d'espèces (énumérés dans une seconde banque de données) qui ne possèdent pas ce caractère. On choisit ensuite un deuxième caractère, puis un troisième, etc., de sorte que la liste des espèces possibles pour le champignon étudié se réduit peu <sup>à</sup> peu. Si tout va bien, cette liste se réduira à la fin à un seul nom d'espèce.

Inconvénients: un caractère peut éventuellement être absent de la banque de données; les évaluations telles que «parfois», «plus ou moins», «en général», «nuancé de», etc., ne sont pas prises en compte; il n'existe probablement pas une solution idéale pour créer une clé de détermination (nous n'aurions pas, sinon, <sup>à</sup> disposition dans les livres, des clés différemment construites pour les espèces d'un même genre). En tout cas, les logiciels informatiques usuels de détermination sont lacunaires et ne suppriment pas les échecs.

#### Clés de détermination imprimées

Les clés imprimées ont aussi leur part de traîtrise. Une question n'est pas univoque ou bien on ne peut pas y répondre: l'essai de détermination échoue <sup>à</sup> ce point. On choisit une alternative bable et... on est aiguillé dans la fausse direction (exemple: on n'a que des sujets adultes et la question concerne la présence ou l'absence de gouttelettes sur les sujets jeunes). Une question est d'ordre microscopique et... on n'a pas de microscope <sup>à</sup> disposition; on ne peut pas éluder la question et continuer, c'est l'échec. Est-il toujours simple d'opérer un retour en arrière pour découvrir où l'on a choisi la mauvaise alternative? il n'est guère possible à l'utilisateur de modifier une clé, de la rendre plus flexible; il est en somme livré à son auteur pieds et poings liés.

#### Une clé «idéale»

Une clé de détermination devrait être construite de sorte que:

- la formulation des questions soit détaillée, y compris les conditions les plus marginales, les données de littérature, les planches, etc. (possible avec ordinateur, problèmes de place dans un livre);
- la réponse à une question soit modulée: oui, non, parfois, souvent, etc. et même «je ne sais pas, je veux continuer sans ce critère», ce qui rend possibles des cheminements différents dans une même clé;
- la clé soit extensible par l'utilisateur: il doit pouvoir ajouter des questions et choisir lui-même son cheminement après avoir répondu à une question;
- l'utilisateur puisse facilement revenir en arrière, pas <sup>à</sup> pas, dans la clé.

F. Aspäck offre, pour la modique somme de Fr. 20.-, un programme (en langue allemande) qui tourne sur tout PC équipé sous Windows 95, facile à installer, qui doit servir de base à l'établissement de clés personnalisées selon les critères «idéaux» énumérés ci-dessus.

Franz Aspäck Aetzrüti 351 3 Bigenthai Téléphone P: 031 701 33 18, Bureau: 031 38072 80 e-Mail: franz.aspaeck@agb70.ch